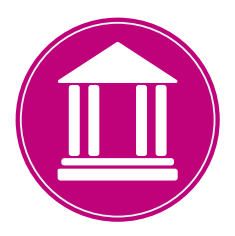

## **Primary Care Support England England**

For distribution to Locums

## **Submitting Locum Pension Administration Online**

Primary Care Support England (PCSE) would like to encourage Locums to submit pension forms and pay contributions online, instead of posting forms and cheques.

For Locums, the process is quicker and more efficient, and allows PCSE to immediately allocate contributions to the correct pension fund.

When submitting pension forms via the enquiries form on the PCSE website, Locums will receive an email with confirmation of the form submission. This will include a case reference number which can be used to follow-up on the submission if needed.

## **How to pay contributions online**

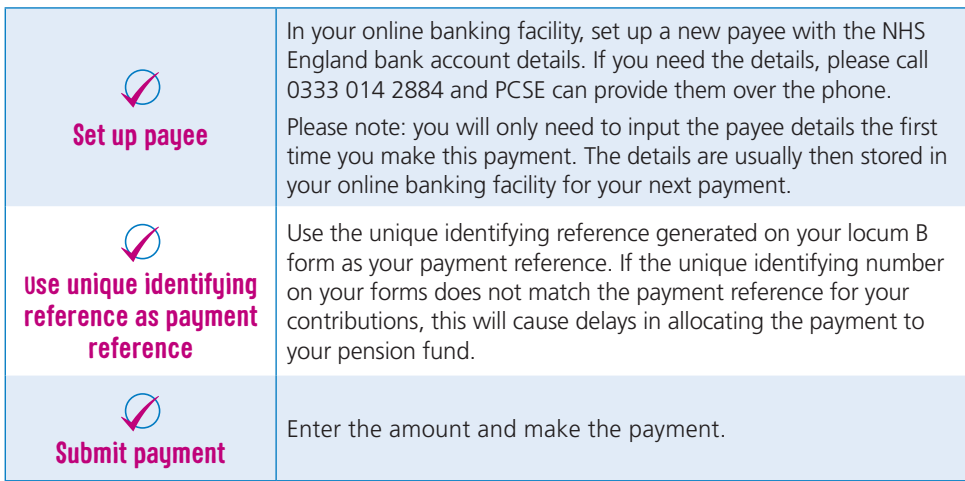

## **Submitting forms online**

A quick and easy way to submit your locum forms is via the PCSE enquiries form at https://pcse.england.nhs.uk/contact-us/. Select 'GP Pensions' from the drop-down menu as the enquiry type, and complete the information requested. Please quote your payment reference number when prompted. Further information on this process can be found at www.pcse.england.nhs.uk/organisations/gp-locums

Primary Care Support England provides administrative and support services for primary care on behalf of NHS England and is part of Capita plc.